**xtreg —** Fixed-, between-, and random-effects, and population-averaged linear models

# **Syntax**

GLS random-effects (RE) model  $ext{reg\, depvar\,}$   $[indepvars\,]$   $[if]$   $[in]$  , re  $RE\_options\,]$ Between-effects (BE) model  $ext{reg\, depvar\,}$   $[indepth]$   $[if]$   $[in]$ , be  $[BE\_{options}]$ Fixed-effects (FE) model  $\text{xtreg } \text{depvar } \left[ \text{ } \text{indepvars} \right] \left[ \text{ } \text{if} \right] \left[ \text{ } \text{in} \right] \left[ \text{ } \text{weight} \right], \text{ } \text{fe } \left[ \text{ } \text{FE\_options} \right].$ ML random-effects (MLE) model  $\text{xtreg } \text{depvar } \left[ \text{ indepvars} \right] \left[ \text{if} \right] \left[ \text{in} \right] \left[ \text{weight} \right], \text{ mle } \left[ \text{MLE\_options} \right].$ Population-averaged (PA) model  $ext{reg\, depvar\,}$  [*indepvars*] [*if*] [*in*] [weight], pa [PA\_options] *RE options* description Model

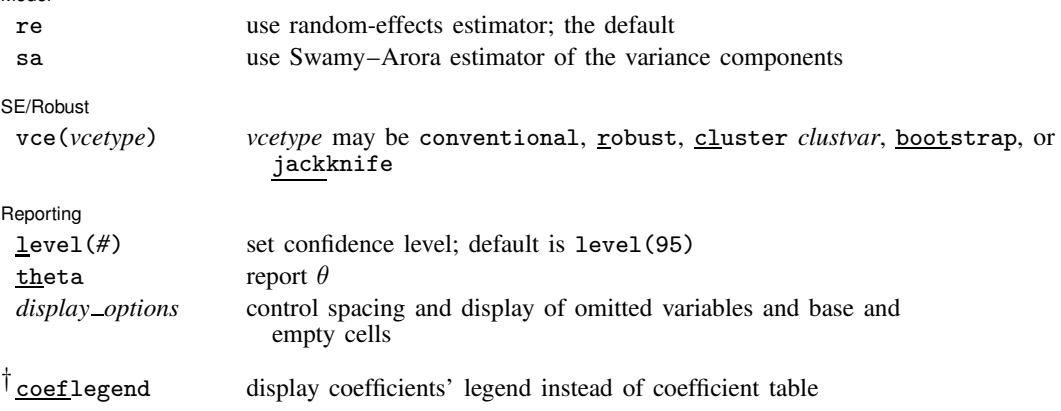

<sup>T</sup> coeflegend does not appear in the dialog box.

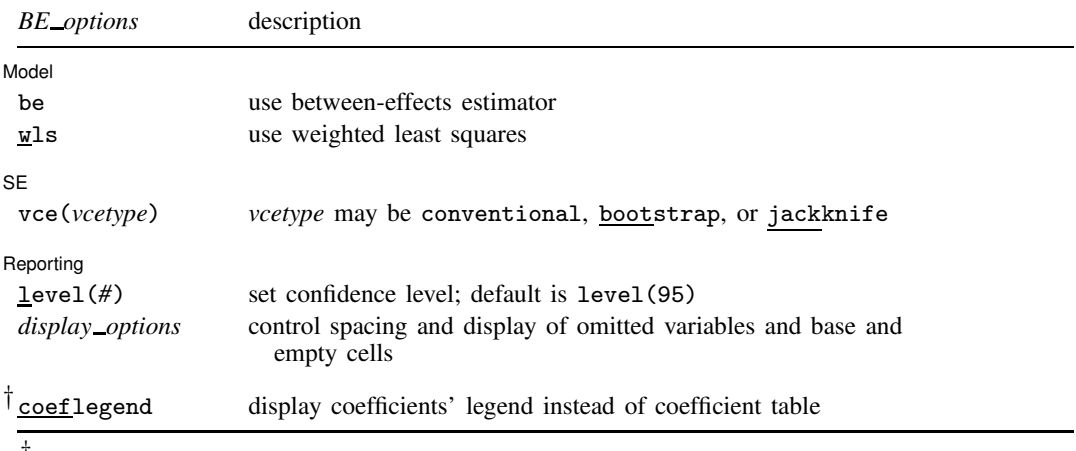

<sup>T</sup> coeflegend does not appear in the dialog box.

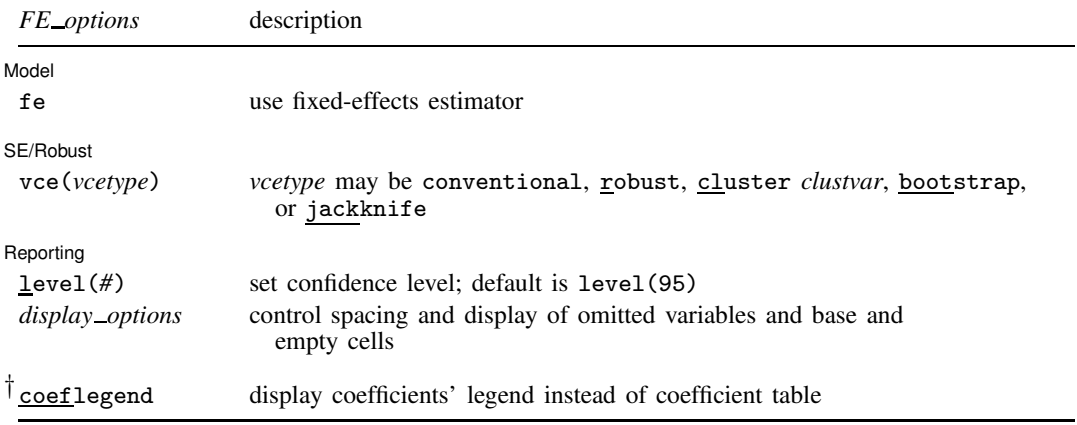

 $\overline{\phantom{0}}$ 

<sup>T</sup> coeflegend does not appear in the dialog box.

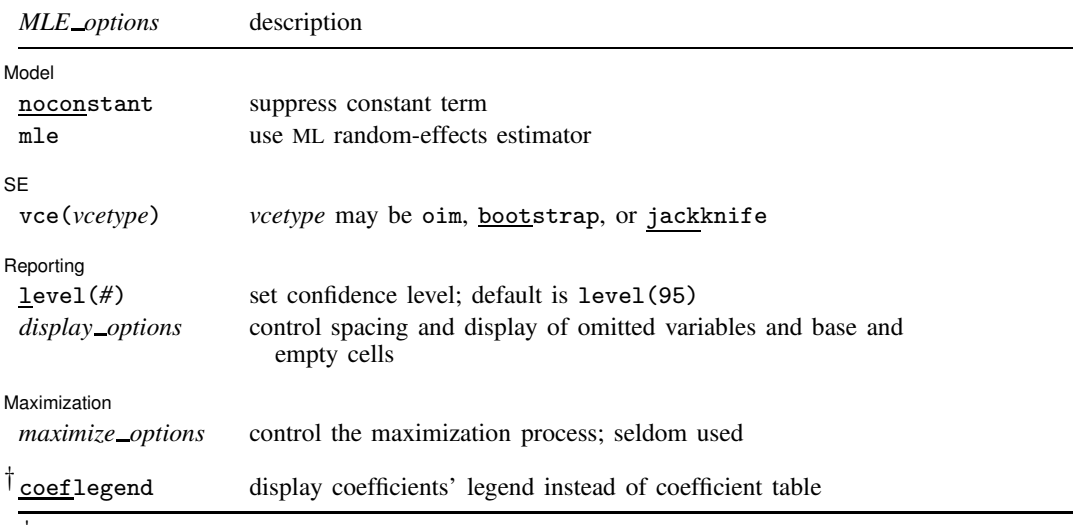

<sup>T</sup> coeflegend does not appear in the dialog box.

*PA options* description

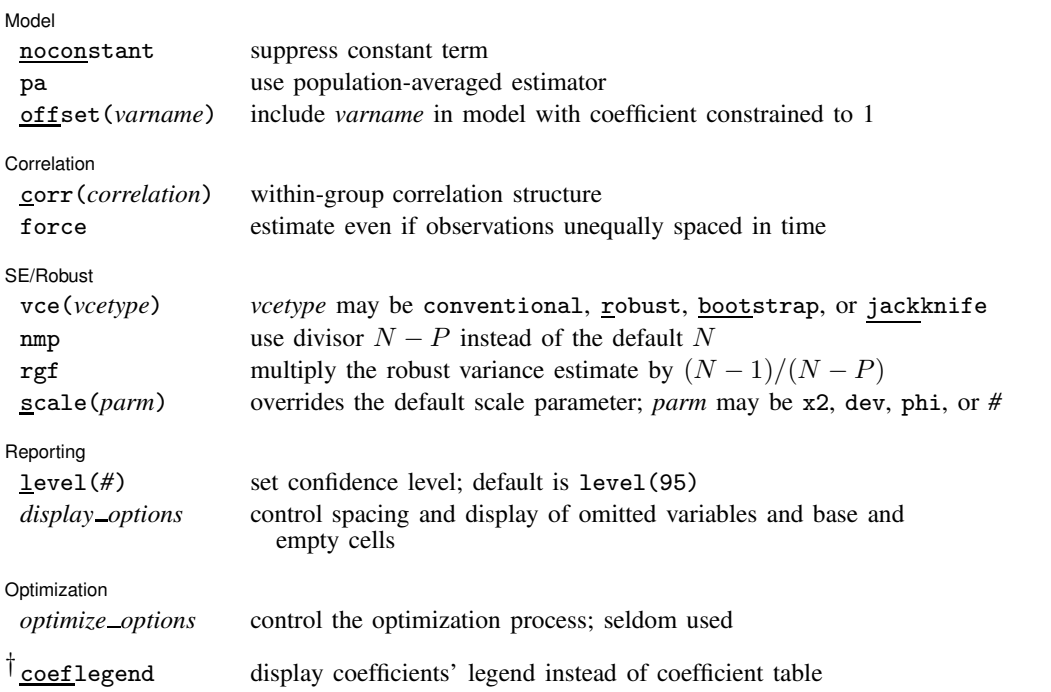

<sup>T</sup> coeflegend does not appear in the dialog box.

#### **442 xtreg — Fixed-, between-, and random-effects, and population-averaged linear models**

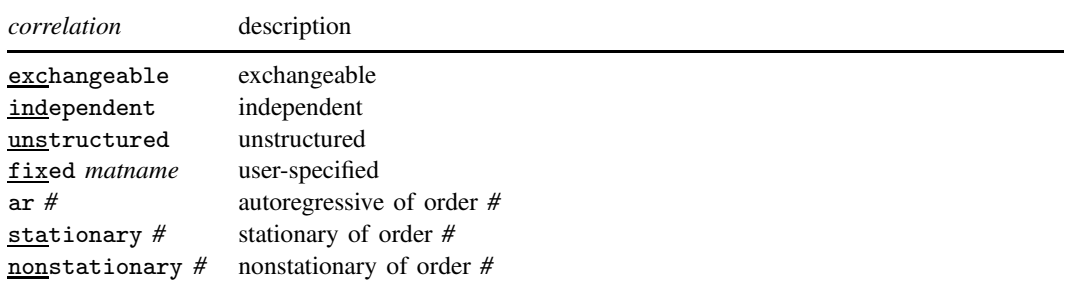

A panel variable must be specified. For xtreg, pa, correlation structures other than exchangeable and independent require that a time variable also be specified. Use xtset; see [XT] **xtset**.

*indepvars* may contain factor variables; see [U] **11.4.3 Factor variables**.

*depvar* and *indepvars* may contain time-series operators; see [U] **11.4.4 Time-series varlists**.

by and statsby are allowed; see [U] **11.1.10 Prefix commands**.

aweights, fweights, and pweights are allowed for the fixed-effects model. iweights, fweights, and pweights are allowed for the population-averaged model. iweights are allowed for the maximum-likelihood

random-effects (MLE) model. See [U] **11.1.6 weight**. Weights must be constant within panel.

See [U] **20 Estimation and postestimation commands** for more capabilities of estimation commands.

### **Menu**

✄

✄

Statistics  $>$  Longitudinal/panel data  $>$  Linear models  $>$  Linear regression (FE, RE, PA, BE)

## **Description**

xtreg fits regression models to panel data. In particular, xtreg with the be option fits randomeffects models by using the between regression estimator; with the fe option, it fits fixed-effects models (by using the within regression estimator); and with the re option, it fits random-effects models by using the GLS estimator (producing a matrix-weighted average of the between and within results). See [XT] **xtdata** for a faster way to fit fixed- and random-effects models.

## **Options for RE model**

Model Model

re, the default, requests the GLS random-effects estimator.

sa specifies that the small-sample Swamy–Arora estimator individual-level variance component be used instead of the default consistent estimator. See the Methods and formulas section for details.

#### SE/Robust SE/Robust

vce(*vcetype*) specifies the type of standard error reported, which includes types that are derived from asymptotic theory, that are robust to some kinds of misspecification, that allow for intragroup correlation, and that use bootstrap or jackknife methods; see [XT] *vce options*.

vce(conventional), the default, uses the conventionally derived variance estimator for generalized least-squares regression.

Specifying vce(robust) is equivalent to specifying vce(cluster *panelvar*); see xtreg, re in Methods and formulas.

Reporting 1 Reporting Letter and the contract of the contract of the contract of the contract of the contract of the contract of the contract of the contract of the contract of the contract of the contract of the contract of the contr

✄

✄

✄

✄

✄

level(*#*); see [R] **estimation options**.

- theta, used with xtreg, re only, specifies that the output include the estimated value of  $\theta$  used in combining the between and fixed estimators. For balanced data, this is a constant, and for unbalanced data, a summary of the values is presented in the header of the output.
- *display options*: noomitted, vsquish, noemptycells, baselevels, allbaselevels; see [R] **estimation options**.

The following option is available with xtreg but is not shown in the dialog box:

coeflegend; see [R] **estimation options**.

## **Options for BE model**

#### Model I Model

be requests the between regression estimator.

wls specifies that, for unbalanced data, weighted least squares be used rather than the default OLS. Both methods produce consistent estimates. The true variance of the between-effects residual is  $\sigma_\nu^2 + T_i \sigma_\epsilon^2$  (see Methods and formulas below). WLS produces a "stabilized" variance of  $\sigma_\nu^2/T_i + \sigma_\epsilon^2$ , which is also not constant. Thus the choice between OLS and WLS amounts to which is more stable.

Comment: xtreg, be is rarely used anyway, but between estimates are an ingredient in the randomeffects estimate. Our implementation of xtreg, re uses the OLS estimates for this ingredient, based on our judgment that  $\sigma_{\nu}^2$  is large relative to  $\sigma_{\epsilon}^2$  in most models. Formally, only a consistent estimate of the between estimates is required.

#### [SE]  $SE$   $\overline{\phantom{a}}$

vce(*vcetype*) specifies the type of standard error reported, which includes types that are derived from asymptotic theory and that use bootstrap or jackknife methods; see [XT] *vce options*.

vce(conventional), the default, uses the conventionally derived variance estimator for generalized least-squares regression.

Reporting L Reporting Letter and the contract of the contract of the contract of the contract of the contract of the contract of the contract of the contract of the contract of the contract of the contract of the contract of the contr

level(*#*); see [R] **estimation options**.

```
display_options: noomitted, vsquish, noemptycells, baselevels, allbaselevels; see [R] es-
timation options.
```
The following option is available with xtreg but is not shown in the dialog box:

coeflegend; see [R] **estimation options**.

## **Options for FE model**

Model Model

fe requests the fixed-effects (within) regression estimator.

SE/Robust SE/Robust

✄

✄

✄

✄

✄

✄

✄

vce(*vcetype*) specifies the type of standard error reported, which includes types that are derived from asymptotic theory, that are robust to some kinds of misspecification, that allow for intragroup correlation, and that use bootstrap or jackknife methods; see [XT] *vce options*.

vce(conventional), the default, uses the conventionally derived variance estimator for generalized least-squares regression.

Specifying vce(robust) is equivalent to specifying vce(cluster *panelvar*); see xtreg, fe in Methods and formulas.

Reporting L Reporting Letter and the contract of the contract of the contract of the contract of the contract of the contract of the contract of the contract of the contract of the contract of the contract of the contract of the contr

level(*#*); see [R] **estimation options**.

display\_options: noomitted, vsquish, noemptycells, baselevels, allbaselevels; see [R] es**timation options**.

The following option is available with xtreg but is not shown in the dialog box:

coeflegend; see [R] **estimation options**.

## **Options for MLE model**

Model Model

noconstant; see [R] **estimation options**.

mle requests the maximum-likelihood random-effects estimator.

SE<sup>T</sup>  $SE$   $\overline{\phantom{a}}$ 

vce(*vcetype*) specifies the type of standard error reported, which includes types that are derived from asymptotic theory and that use bootstrap or jackknife methods; see [XT] *vce options*.

Reporting L Reporting Letter and the contract of the contract of the contract of the contract of the contract of the contract of the contract of the contract of the contract of the contract of the contract of the contract of the contr

level(*#*); see [R] **estimation options**.

*display options*: noomitted, vsquish, noemptycells, baselevels, allbaselevels; see [R] **estimation options**.

Maximization Maximization **Later and the contract of the contract of the contract of the contract of the contract of the contract of the contract of the contract of the contract of the contract of the contract of the contract of the co** 

*maximize options*: iterate(*#*), - no log, trace, tolerance(*#*), ltolerance(*#*), from(*init specs*); see [R] **maximize**. These options are seldom used.

The following option is available with xtreg but is not shown in the dialog box: coeflegend; see [R] **estimation options**.

## **Options for PA model**

Model Model

noconstant; see [R] **estimation options**.

pa requests the population-averaged estimator. For linear regression, this is the same as a random-effects estimator (both interpretations hold).

xtreg, pa is equivalent to xtgee, family(gaussian) link(id) corr(exchangeable), which are the defaults for the xtgee command. xtreg, pa allows all the relevant xtgee options such as vce(robust). Whether you use xtreg, pa or xtgee makes no difference. See [XT] **xtgee**.

offset(*varname*); see [R] **estimation options**.

Correlation Correlation

✄

✄

✄

✄

corr(*correlation*), force; see [R] **estimation options**.

SE/Robust SE/Robust

vce(*vcetype*) specifies the type of standard error reported, which includes types that are derived from asymptotic theory, that are robust to some kinds of misspecification, and that use bootstrap or jackknife methods; see [XT] *vce options*.

vce(conventional), the default, uses the conventionally derived variance estimator for generalized least-squares regression.

nmp; see [XT] *vce options*.

rgf specifies that the robust variance estimate is multiplied by  $(N-1)/(N-P)$ , where N is the total number of observations and  $P$  is the number of coefficients estimated. This option can be used with family(gaussian) only when  $vec(robust)$  is either specified or implied by the use of pweights. Using this option implies that the robust variance estimate is not invariant to the scale of any weights used.

scale(x2  $|$  dev  $|$  phi  $|$  #); see [XT] *vce\_options*.

Reporting Reporting Letter and the contract of the contract of the contract of the contract of the contract of the contract of the contract of the contract of the contract of the contract of the contract of the contract of the contr

level(*#*); see [R] **estimation options**.

*display options*: noomitted, vsquish, noemptycells, baselevels, allbaselevels; see [R] **estimation options**.

Optimization Optimization **contract to the contract of the contract of the contract of the contract of the contract of the contract of the contract of the contract of the contract of the contract of the contract of the contract of the** 

*optimize options* control the iterative optimization process. These options are seldom used.

iterate( $#$ ) specifies the maximum number of iterations. When the number of iterations equals  $#$ , the optimization stops and presents the current results, even if convergence has not been reached. The default is iterate(100).

tolerance(*#*) specifies the tolerance for the coefficient vector. When the relative change in the coefficient vector from one iteration to the next is less than or equal to *#*, the optimization process is stopped. tolerance(1e-6) is the default.

nolog suppresses display of the iteration log.

trace specifies that the current estimates be printed at each iteration.

The following option is available with xtreg but is not shown in the dialog box:

coeflegend; see [R] **estimation options**.

## **Remarks**

If you have not read [XT] **xt**, please do so.

See Baltagi (2008, chap. 2) and Wooldridge (2009, chap. 14) for good overviews of fixed-effects and random-effects models. Allison (2009) provides perspective on the use of fixed- versus random-effects estimators and provides many examples using Stata.

Consider fitting models of the form

$$
y_{it} = \alpha + \mathbf{x}_{it}\beta + \nu_i + \epsilon_{it} \tag{1}
$$

In this model,  $\nu_i + \epsilon_{it}$  is the residual that we have little interest in; we want estimates of  $\beta$ .  $\nu_i$  is the unit-specific residual; it differs between units, but for any particular unit, its value is constant. In the pulmonary data of [XT] **xt**, a person who exercises less would presumably have a lower forced expiratory volume (FEV) year after year and so would have a negative  $\nu_i$ .

 $\epsilon_{it}$  is the "usual" residual with the usual properties (mean 0, uncorrelated with itself, uncorrelated with x, uncorrelated with  $\nu$ , and homoskedastic), although in a more thorough development, we could decompose  $\epsilon_{it} = v_t + \omega_{it}$ , assume that  $\omega_{it}$  is a standard residual, and better describe  $v_t$ .

Before making the assumptions necessary for estimation, let's perform some useful algebra on (1). Whatever the properties of  $\nu_i$  and  $\epsilon_{it}$ , if (1) is true, it must also be true that

$$
\overline{y}_i = \alpha + \overline{\mathbf{x}}_i \boldsymbol{\beta} + \nu_i + \overline{\epsilon}_i \tag{2}
$$

where  $\overline{y}_i = \sum_t y_{it}/T_i$ ,  $\overline{\mathbf{x}}_i = \sum_t \mathbf{x}_{it}/T_i$ , and  $\overline{\epsilon}_i = \sum_t \epsilon_{it}/T_i$ . Subtracting (2) from (1), it must be equally true that

$$
(y_{it} - \overline{y}_i) = (\mathbf{x}_{it} - \overline{\mathbf{x}}_i)\boldsymbol{\beta} + (\epsilon_{it} - \overline{\epsilon}_i)
$$
\n(3)

These three equations provide the basis for estimating  $\beta$ . In particular, xtreg, fe provides what is known as the fixed-effects estimator— also known as the within estimator— and amounts to using OLS to perform the estimation of (3). xtreg, be provides what is known as the between estimator and amounts to using OLS to perform the estimation of (2). xtreg, re provides the random-effects estimator and is a (matrix) weighted average of the estimates produced by the between and within estimators. In particular, the random-effects estimator turns out to be equivalent to estimation of

$$
(y_{it} - \theta \overline{y}_i) = (1 - \theta)\alpha + (\mathbf{x}_{it} - \theta \overline{\mathbf{x}}_i)\boldsymbol{\beta} + \{(1 - \theta)\nu_i + (\epsilon_{it} - \theta \overline{\epsilon}_i)\}\tag{4}
$$

where  $\theta$  is a function of  $\sigma_{\nu}^2$  and  $\sigma_{\epsilon}^2$ . If  $\sigma_{\nu}^2 = 0$ , meaning that  $\nu_i$  is always 0,  $\theta = 0$  and (1) can be estimated by OLS directly. Alternatively, if  $\sigma_{\epsilon}^2 = 0$ , meaning that  $\epsilon_{it}$  is 0,  $\theta = 1$  and the within estimator returns all the information available (which will, in fact, be a regression with an  $R^2$  of 1).

For more reasonable cases, few assumptions are required to justify the fixed-effects estimator of (3). The estimates are, however, conditional on the sample in that the  $\nu_i$  are not assumed to have a distribution but are instead treated as fixed and estimable. This statistical fine point can lead to difficulty when making out-of-sample predictions, but that aside, the fixed-effects estimator has much to recommend it.

More is required to justify the between estimator of (2), but the conditioning on the sample is not assumed because  $\nu_i + \overline{\epsilon}_i$  is treated as a residual. Newly required is that we assume that  $\nu_i$  and  $\overline{\mathbf{x}}_i$  are uncorrelated. This follows from the assumptions of the OLS estimator but is also transparent: were  $\nu_i$ and  $\overline{x}_i$  correlated, the estimator could not determine how much of the change in  $\overline{y}_i$ , associated with an increase in  $\bar{x}_i$ , to assign to  $\beta$  versus how much to attribute to the unknown correlation. (This, of course, suggests the use of an instrumental-variable estimator,  $\overline{z}_i$ , which is correlated with  $\overline{x}_i$  but uncorrelated with  $\nu_i$ , though that approach is not implemented here.)

All this would seem to leave the between estimator of (2) with no role (except for a minor, technical part it plays in helping to estimate  $\sigma_{\nu}^2$  and  $\sigma_{\epsilon}^2$ , which are used in the calculation of  $\theta$ , on which the random-effects estimates depend). Let's, however, consider a variation on (1):

$$
y_{it} = \alpha + \overline{\mathbf{x}}_i \boldsymbol{\beta}_1 + (\mathbf{x}_{it} - \overline{\mathbf{x}}_i) \boldsymbol{\beta}_2 + \nu_i + \epsilon_{it}
$$
 (1')

In this model, we postulate that changes in the average value of  $x$  for an individual have a different effect from temporary departures from the average. In an economic situation,  $y$  might be purchases of some item and x income; a change in average income should have more effect than a transitory change. In a clinical situation,  $y$  might be a physical response and  $x$  the level of a chemical in the brain; the model allows a different response to permanent rather than transitory changes.

The variations of  $(2)$  and  $(3)$  corresponding to  $(1')$  are

the within and the between information.

$$
\overline{y}_i = \alpha + \overline{\mathbf{x}}_i \boldsymbol{\beta}_1 + \nu_i + \overline{\epsilon}_i \tag{2'}
$$

$$
(y_{it} - \overline{y}_i) = (\mathbf{x}_{it} - \overline{\mathbf{x}}_i)\boldsymbol{\beta}_2 + (\epsilon_{it} - \overline{\epsilon}_i)
$$
\n(3')

That is, the between estimator estimates  $\beta_1$  and the within  $\beta_2$ , and neither estimates the other. Thus even when estimating equations like (1), it is worth comparing the within and between estimators. Differences in results can suggest models like  $(1')$ , or at the least some other specification error.

Finally, it is worth understanding the role of the between and within estimators with regressors that are constant over time or constant over units. Consider the model

$$
y_{it} = \alpha + \mathbf{x}_{it} \boldsymbol{\beta}_1 + \mathbf{s}_i \boldsymbol{\beta}_2 + \mathbf{z}_t \boldsymbol{\beta}_3 + \nu_i + \epsilon_{it}
$$
 (1")

This model is the same as (1), except that we explicitly identify the variables that vary over both time and i  $(\mathbf{x}_{it})$ , such as output or FEV); variables that are constant over time  $(\mathbf{s}_i)$ , such as race or sex); and variables that vary solely over time  $(z_t)$ , such as the consumer price index or age in a cohort study). The corresponding between and within equations are

$$
\overline{y}_i = \alpha + \overline{\mathbf{x}}_i \beta_1 + \mathbf{s}_i \beta_2 + \overline{\mathbf{z}} \beta_3 + \nu_i + \overline{\epsilon}_i \tag{2'}
$$

$$
(y_{it} - \overline{y}_i) = (\mathbf{x}_{it} - \overline{\mathbf{x}}_i)\boldsymbol{\beta}_1 + (\mathbf{z}_t - \overline{\mathbf{z}})\boldsymbol{\beta}_3 + (\epsilon_{it} - \overline{\epsilon}_i)
$$
\n(3")

In the between estimator of (2''), no estimate of  $\beta_3$  is possible because  $\bar{z}$  is a constant across the i observations; the regression-estimated intercept will be an estimate of  $\alpha + \overline{z}\beta_3$ . On the other hand, it can provide estimates of  $\beta_1$  and  $\beta_2$ . It can estimate effects of factors that are constant over time, such as race and sex, but to do so it must assume that  $\nu_i$  is uncorrelated with those factors.

The within estimator of (3''), like the between estimator, provides an estimate of  $\beta_1$  but provides no estimate of  $\beta_2$  for time-invariant factors. Instead, it provides an estimate of  $\beta_3$ , the effects of the time-varying factors. The within estimator can also provide estimates  $u_i$  for  $v_i$ . More correctly, the estimator  $u_i$  is an estimator of  $\nu_i + s_i\beta_2$ . Thus  $u_i$  is an estimator of  $\nu_i$  only if there are no time-invariant variables in the model. If there are time-invariant variables,  $u_i$  is an estimate of  $v_i$ plus the effects of the time-invariant variables.

Remarks are presented under the following headings:

Assessing goodness of fit xtreg and associated commands

### **Assessing goodness of fit**

 $R^2$  is a popular measure of goodness of fit in ordinary regression. In our case, given  $\hat{\alpha}$  and  $\hat{\beta}$ <br>innets of  $\alpha$  and  $\hat{\beta}$  we can assess the goodness of fit with respect to (1) (2) or (3). The prediction estimates of  $\alpha$  and  $\beta$ , we can assess the goodness of fit with respect to (1), (2), or (3). The prediction equations are, respectively,

$$
\widehat{y}_{it} = \widehat{\alpha} + \mathbf{x}_{it} \widehat{\boldsymbol{\beta}} \tag{1''}
$$

$$
\widehat{\overline{y}}_i = \widehat{\alpha} + \overline{\mathbf{x}}_i \widehat{\boldsymbol{\beta}} \tag{2''}
$$

$$
\widehat{\widehat{y}}_{it} = (\widehat{y}_{it} - \widehat{\overline{y}}_i) = (\mathbf{x}_{it} - \overline{\mathbf{x}}_i)\widehat{\boldsymbol{\beta}}
$$
\n(3''')

xtreg reports "R-squares" corresponding to these three equations. R-squares is in quotes because the  $\overline{R}$ -squares reported do not have all the properties of the OLS  $\overline{R}^2$ .

The ordinary properties of  $R^2$  include being equal to the squared correlation between  $\hat{y}$  and y and  $y$  and  $y$  and  $y$  and  $y$  and  $\hat{y}$  and  $\hat{y}$  and  $\hat{y}$  and  $\hat{y}$  and  $\hat{y}$  and  $\hat{y}$  and  $\hat{y}$  and being equal to the fraction of the variation in y explained by  $\hat{y}$ —formally defined as Var $(\hat{y})/Var(y)$ . The identity of the definitions is from a special property of the OLS estimates; in general, given a prediction  $\hat{y}$  for y, the squared correlation is not equal to the ratio of the variances, and the ratio of the variances is not required to be less than 1.

xtreg reports  $R^2$  values calculated as correlations squared, calling them  $R^2$  overall, corresponding to (1''');  $R^2$  between, corresponding to (2'''); and  $R^2$  within, corresponding to (3'''). In fact, you can think of each of these three numbers as having all the properties of ordinary  $R^2$ s, if you bear in mind that the prediction being judged is not  $\hat{y}_i$ ,  $\overline{y}_i$ , and  $\widetilde{y}_i$ , but  $\gamma_1 \hat{y}_{it}$  from the regression  $y_{it} = \gamma_1 \hat{y}_{it}$ ;  $\gamma_2 \overline{y}_i$  from the regression  $\overline{y}_i = \gamma_2 \overline{y}_i$ ; and  $\gamma_3 \widetilde{y}_{it}$  from  $\widetilde{y}_{it} = \gamma_3 \widetilde{y}_{it}$ .

In particular, xtreg, be obtains its estimates by performing OLS on (2), and therefore its reported  $R^2$  between is an ordinary  $R^2$ . The other two reported  $R^2$ s are merely correlations squared, or, if you prefer,  $R^2$ s from the second-round regressions  $y_{it} = \gamma_{11}\hat{y}_{it}$  and  $\tilde{y}_{it} = \gamma_{13}\tilde{y}_{it}$ .

**xtreg, fe obtains its estimates by performing OLS on** (3), so its reported  $R^2$  within is an ordinary  $R^2$ . As with be, the other  $R^2$ s are correlations squared, or, if you prefer,  $R^2$ s from the second-round regressions  $\overline{y_i} = \gamma_{22} \overline{y_i}$  and, as with be,  $\widetilde{y}_{it} = \gamma_{23} \widetilde{y}_{it}$ .

xtreg, re obtains its estimates by performing OLS on (4); none of the  $R^2$ s corresponding to (1'''),  $(2''')$ , or  $(3''')$  correspond directly to this estimator (the "relevant"  $R^2$  is the one corresponding to (4)). All three reported  $R^2$ s are correlations squared, or, if you prefer, from second-round regressions.

#### **xtreg and associated commands**

#### Example 1: Between-effects model

Using nlswork.dta described in [XT] xt, we will model ln\_wage in terms of completed years of schooling (grade), current age and age squared, current years worked (experience) and experience squared, current years of tenure on the current job and tenure squared, whether black ( $\text{race} = 2$ ), whether residing in an area not designated a standard metropolitan statistical area (SMSA), and whether residing in the South.

. use http://www.stata-press.com/data/r11/nlswork (National Longitudinal Survey. Young Women 14-26 years of age in 1968)

To obtain the between-effects estimates, we use xtreg, be. nlswork.dta has previously been xtset idcode year because that is what is true of the data, but for running xtreg, it would have been sufficient to have xtset idcode by itself.

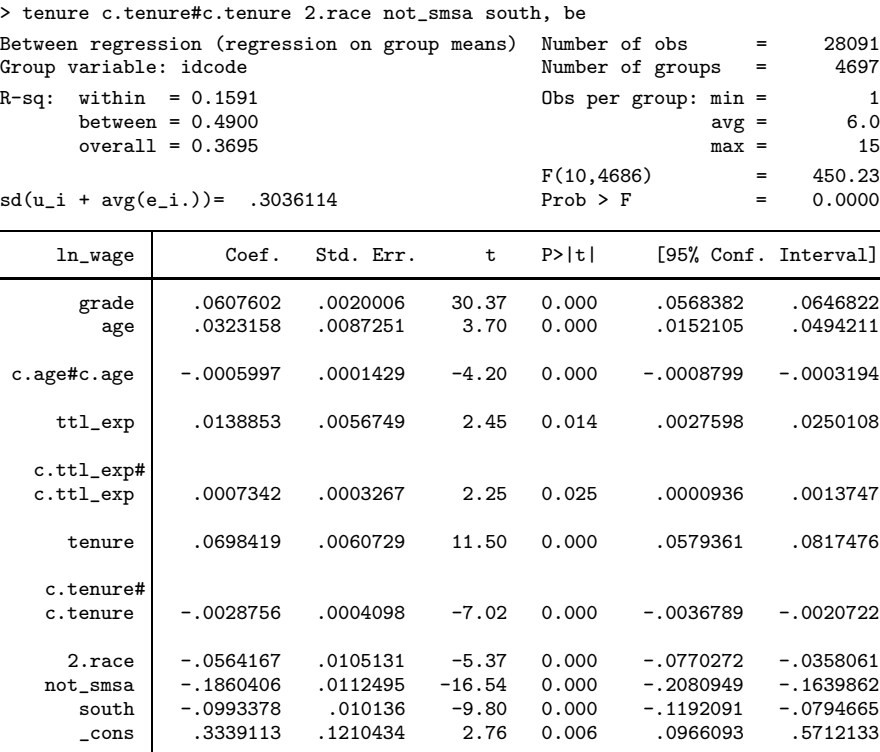

. xtreg ln\_w grade age c.age#c.age ttl\_exp c.ttl\_exp#c.ttl\_exp

The between-effects regression is estimated on person-averages, so the "n = 4697" result is relevant. xtreg, be reports the "number of observations" and group-size information: describe in [XT] **xt** showed that we have 28,534 "observations"— person-years, really— of data. If we take the subsample that has no missing values in  $\text{ln\_wage}$ , grade, ..., south leaves us with 28,091 observations on person-years, reflecting 4,697 persons, each observed for an average of 6.0 years.

For goodness of fit, the  $R^2$  between is directly relevant; our  $R^2$  is 0.4900. If, however, we use these estimates to predict the within model, we have an  $R^2$  of 0.1591. If we use these estimates to fit the overall data, our  $R^2$  is 0.3695.

The F statistic tests that the coefficients on the regressors grade, age,  $\dots$ , south are all jointly zero. Our model is significant.

The root mean squared error of the fitted regression, which is an estimate of the standard deviation of  $\nu_i + \overline{\epsilon}_i$ , is 0.3036.

For our coefficients, each year of schooling increases hourly wages by 6.1%; age increases wages up to age 26.9 and thereafter decreases them (because the quadratic  $ax^2 + bx + c$  turns over at  $x = -b/2a$ , which for our age and c.age#c.age coefficients is 0.0323158/(2×0.0005997)  $\approx$  26.9); total experience increases wages at an increasing rate (which is surprising and bothersome); tenure on the current job increases wages up to a tenure of 12.1 years and thereafter decreases them; wages of blacks are, these things held constant, (approximately) 5.6% below that of nonblacks (approximately because 2.race is an indicator variable); residing in a non-SMSA (rural area) reduces wages by 18.6%; and residing in the South reduces wages by 9.9%.

Example 2: Fixed-effects model

To fit the same model with the fixed-effects estimator, we specify the fe option.

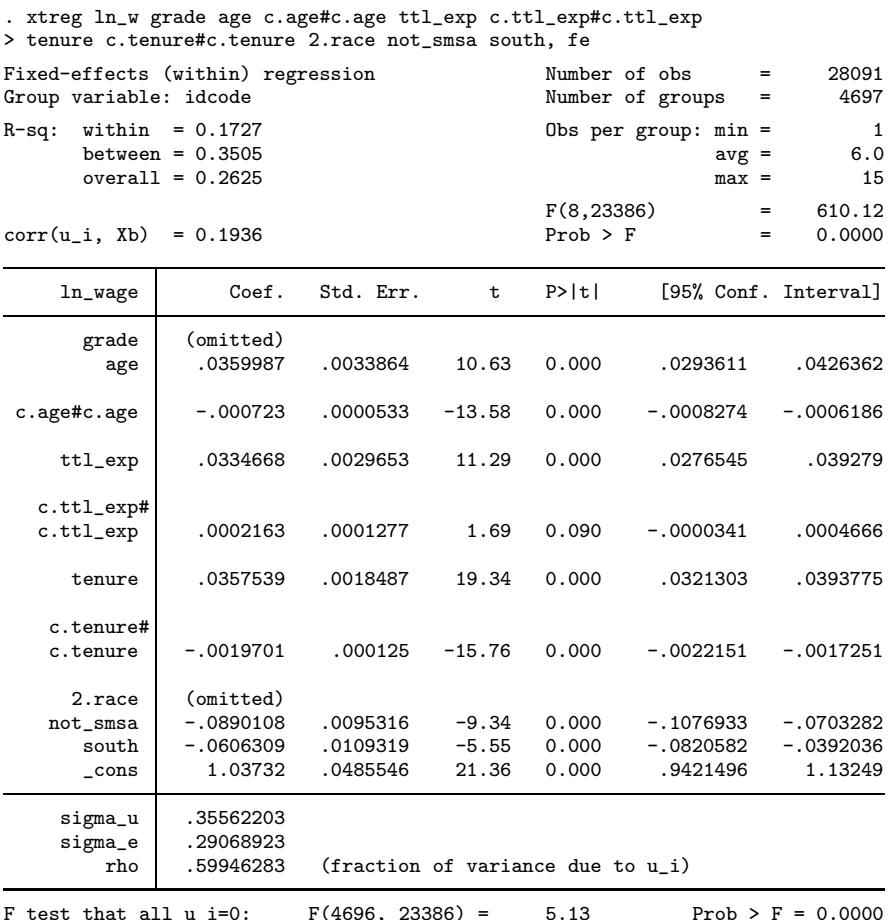

The observation summary at the top is the same as for the between-effects model, although this time it is the "Number of obs" that is relevant.

Our three  $R^2$ s are not too different from those reported previously; the  $R^2$  within is slightly higher (0.1727 versus 0.1591), and the  $R^2$  between is a little lower (0.3505 versus 0.4900), as expected, because the between estimator maximizes  $R^2$  between and the within estimator  $R^2$  within. In terms of overall fit, these estimates are somewhat worse (0.2625 versus 0.3695).

xtreg, fe can estimate  $\sigma_{\nu}$  and  $\sigma_{\epsilon}$ , although how you interpret these estimates depends on whether you are using xtreg to fit a fixed-effects model or random-effects model. To clarify this fine point, in the fixed-effects model,  $\nu_i$  are formally fixed—they have no distribution. If you subscribe to this view, think of the reported  $\hat{\sigma}_{\nu}$  as merely an arithmetic way to describe the range of the estimated but fixed  $\nu_i$ . If, however, you are using the fixed-effects estimator of the random-effects model, 0.355622 is an estimate of  $\sigma_{\nu}$  or would be if there were no omitted variables.

Here both grade and 2.race were omitted from the model because they do not vary over time. Because grade and 2. race are time invariant, our estimate  $u_i$  is an estimate of  $\nu_i$  plus the effects

of grade and 2. race, so our estimate of the standard deviation is based on the variation in  $\nu_i$ , grade, and 2.race. On the other hand, had 2.race and grade been omitted merely because they were collinear with the other regressors in our model,  $u_i$  would be an estimate of  $\nu_i$ , and 0.355622 would be an estimate of  $\sigma_{\nu}$ . (xtsum and xttab allow you to determine whether a variable is time invariant; see [XT] **xtsum** and [XT] **xttab**.)

Regardless of the status of  $u_i$ , our estimate of the standard deviation of  $\epsilon_{it}$  is valid (and, in fact, is the estimate that would be used by the random-effects estimator to produce its results).

Our estimate of the correlation of  $u_i$  with  $x_{it}$  suffers from the problem of what  $u_i$  measures. We find correlation but cannot say whether this is correlation of  $\nu_i$  with  $x_{it}$  or merely correlation of grade and 2. race with  $x_{it}$ . In any case, the fixed-effects estimator is robust to such a correlation, and the other estimates it produces are unbiased.

So, although this estimator produces no estimates of the effects of grade and 2.race, it does predict that age has a positive effect on wages up to age 24.9 years (compared with 26.9 years estimated by the between estimator); that total experience still increases wages at an increasing rate (which is still bothersome); that tenure increases wages up to 9.1 years (compared with 12.1); that living in a non-SMSA reduces wages by 8.9% (compared with a more drastic 18.6%); and that living in the South reduces wages by 6.1% (as compared with 9.9%).  $\triangleleft$ 

### Example 3: Fixed-effects models with robust standard errors

If we suspect that there is heteroskedasticity or within-panel serial correlation in the idiosyncratic error term  $\epsilon_{it}$ , we could specify the vce(robust) option:

(Continued on next page)

. xtreg ln\_w grade age c.age#c.age ttl\_exp c.ttl\_exp#c.ttl\_exp > tenure c.tenure#c.tenure 2.race not\_smsa south, fe vce(robust)

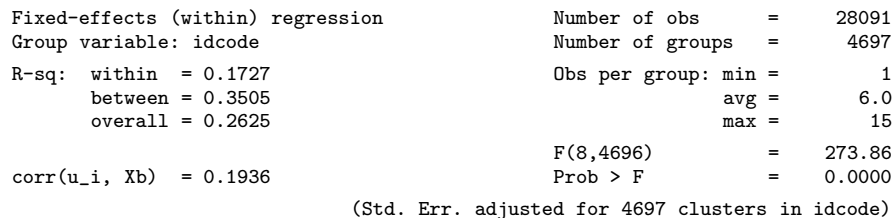

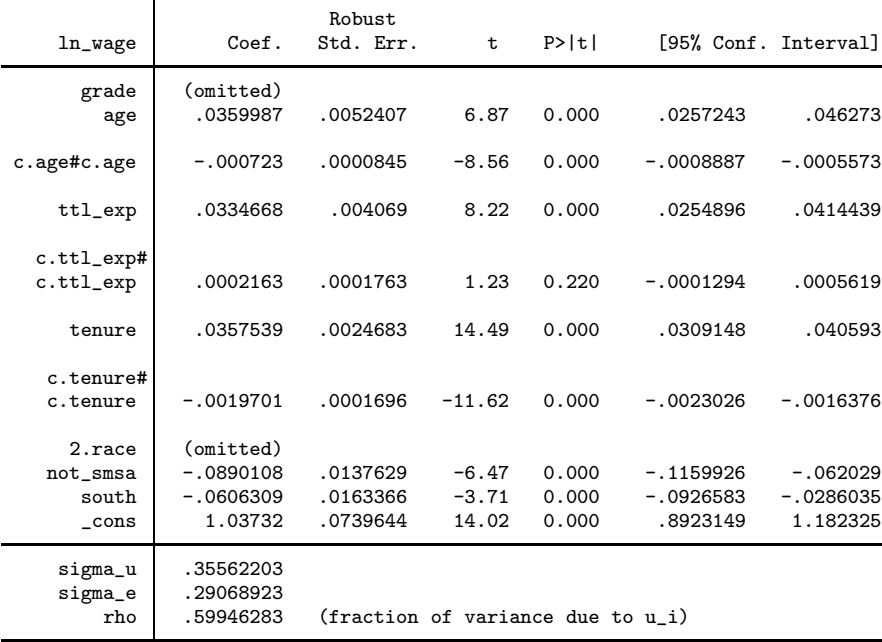

Although the estimated coefficients are the same with and without the vce(robust) option, the robust estimator produced larger standard errors and a  $p$ -value for c.ttl\_exp#c.ttl\_exp above the conventional 10%. The F test of  $\nu_i = 0$  is suppressed because it is too difficult to compute the robust form of the statistic when there are more than a few panels.

#### $\triangleleft$

### □ Technical note

The robust standard errors reported above are identical to those obtained by clustering on the panel variable idcode. Clustering on the panel variable produces an estimator of the VCE that is robust to cross-sectional heteroskedasticity and within-panel (serial) correlation that is asymptotically equivalent to that proposed by Arellano (1987). Although the example above applies the fixed-effects estimator, the robust and cluster–robust VCE estimators are also available for the random-effects estimator. Wooldridge (2009) and Arellano (2003) discuss these robust and cluster–robust VCE estimators for the fixed-effects and random-effects estimators. More details are available in Methods and formulas.

Example 4: Random-effects model

Refitting our log-wage model with the random-effects estimator, we obtain

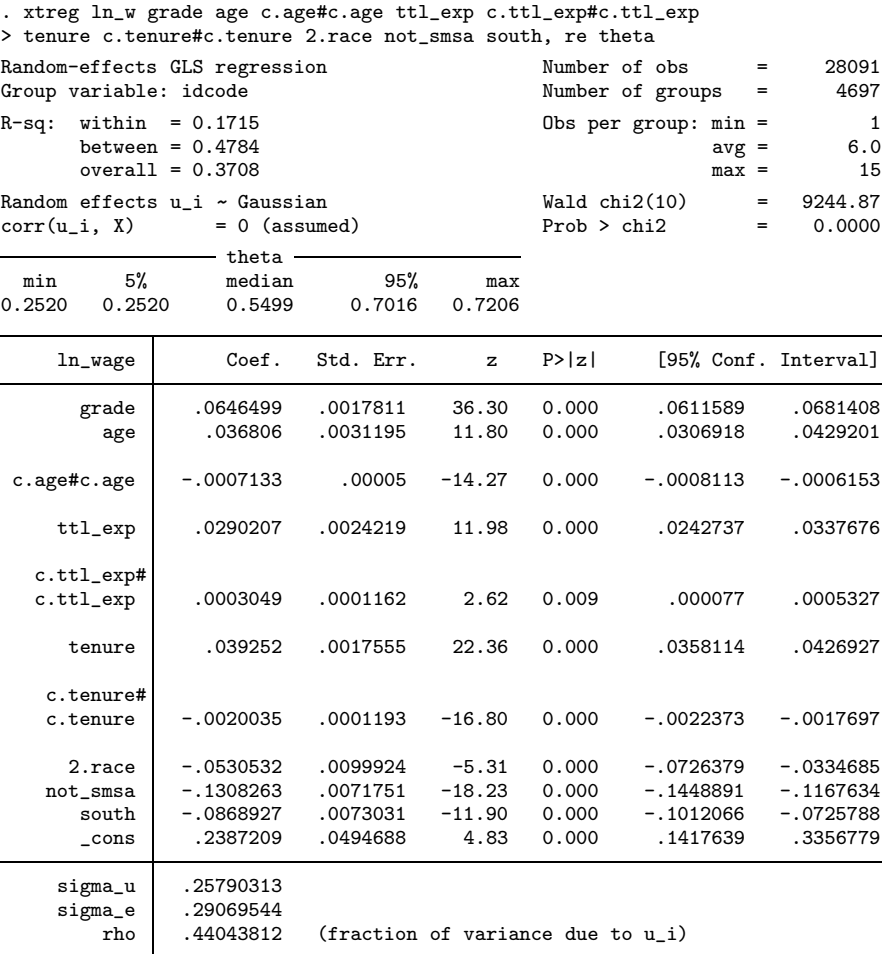

According to the  $R^2$ s, this estimator performs worse within than the within fixed-effects estimator and worse between than the between estimator, as it must, and slightly better overall.

We estimate that  $\sigma_{\nu}$  is 0.2579 and  $\sigma_{\epsilon}$  is 0.2907 and, by assertion, assume that the correlation of  $\nu$  and **x** is zero.

All that is known about the random-effects estimator is its asymptotic properties, so rather than reporting an F statistic for overall significance,  $\texttt{xtreg}$ , re reports a  $\chi^2$ . Taken jointly, our coefficients are significant.

xtreg, re also reports a summary of the distribution of  $\theta_i$ , an ingredient in the estimation of (4).  $\theta$  is not a constant here because we observe women for unequal periods.

We estimate that schooling has a rate of return of 6.5% (compared with 6.1% between and no estimate within); that the increase of wages with age turns around at 25.8 years (compared with 26.9 between and 24.9 within); that total experience yet again increases wages increasingly; that the effect of job tenure turns around at 9.8 years (compared with 12.1 between and 9.1 within); that being

black reduces wages by 5.3% (compared with 5.6% between and no estimate within); that living in a non-SMSA reduces wages 13.1% (compared with 18.6% between and 8.9% within); and that living in the South reduces wages 8.7% (compared with 9.9% between and 6.1% within).

 $\blacktriangleleft$ 

### Example 5: Random-effects model fit using ML

We could also have fit this random-effects model with the maximum likelihood estimator:

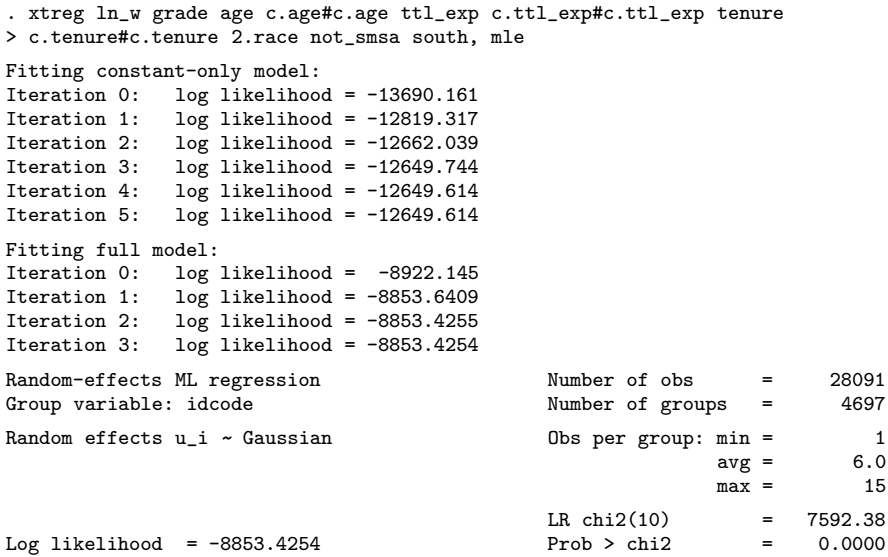

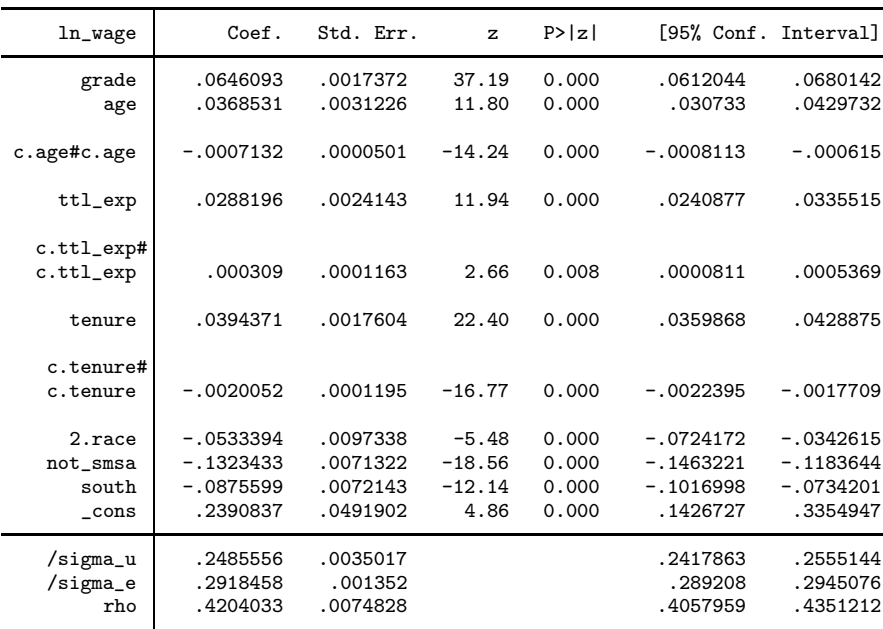

Likelihood-ratio test of sigma\_u=0: chibar2(01)= 7339.84 Prob>=chibar2 = 0.000

The estimates are nearly the same as those produced by xtreg, re—the GLS estimator. For instance, xtreg, re estimated the coefficient on grade to be 0.0646499, xtreg, mle estimated 0.0646093, and the ratio is  $0.0646499/0.0646093 = 1.001$  to three decimal places. Similarly, the standard errors are nearly equal:  $0.0017811/0.0017372 = 1.025$ . Below we compare all 11 coefficients:

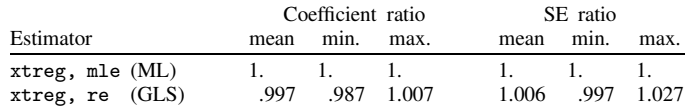

 $\triangleleft$ 

### Example 6: Population-averaged model

We could also have fit this model with the population-averaged estimator:

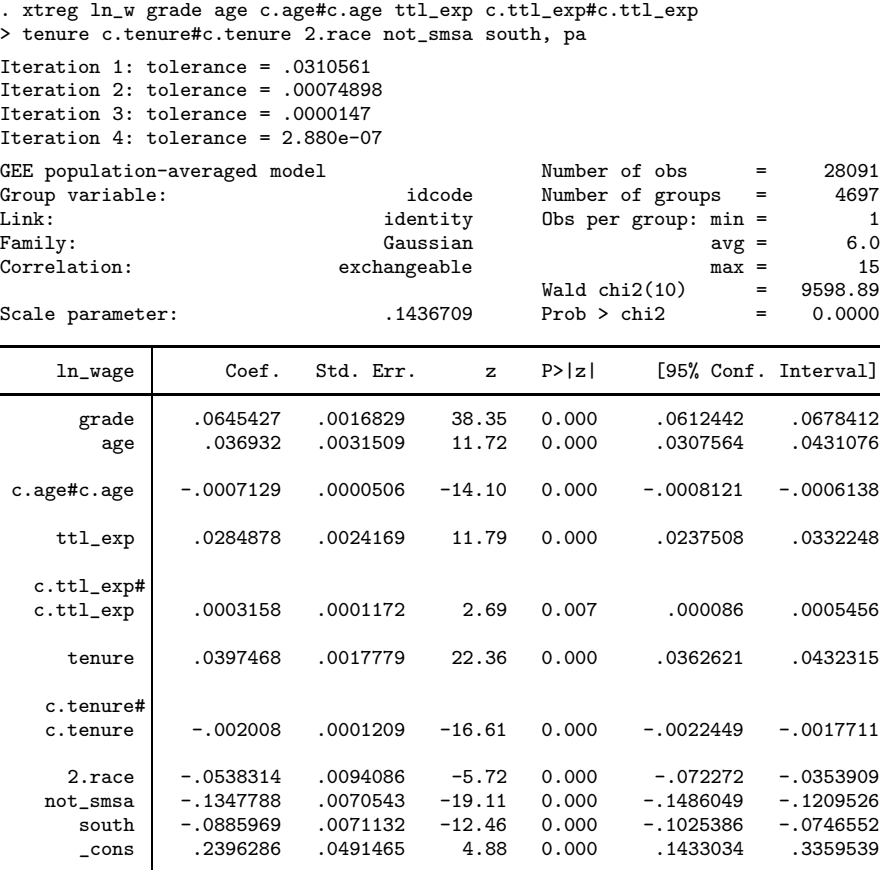

These results differ from those produced by xtreg, re and xtreg, mle. Coefficients are larger and standard errors smaller. xtreg, pa is simply another way to run the xtgee command. That is, we would have obtained the same output had we typed

. xtgee ln\_w grade age c.age#c.age ttl\_exp c.ttl\_exp#c.ttl\_exp > tenure c.tenure#c.tenure 2.race not\_smsa south (output omitted because it is the same as above )

See [XT] **xtgee**. In the language of xtgee, the random-effects model corresponds to an exchangeable correlation structure and identity link, and xtgee also allows other correlation structures. Let's stay with the random-effects model, however. xtgee will also produce robust estimates of variance, and we refit this model that way by typing

. xtgee ln\_w grade age c.age#c.age ttl\_exp c.ttl\_exp#c.ttl\_exp > tenure c.tenure#c.tenure 2.race not\_smsa south, vce(robust) (output omitted, coefficients the same, standard errors different )

In the previous example, we presented a table comparing xtreg, re with xtreg, mle. Below we add the results from the estimates shown and the ones we did with xtgee, vce(robust):

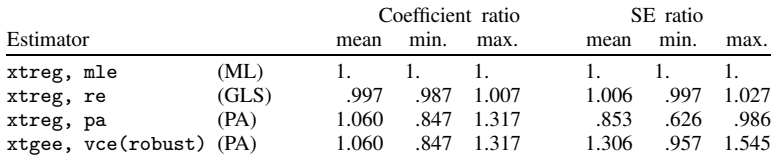

So, which are right? This is a real dataset, and we do not know. However, in example 2 in [XT] **xtreg postestimation**, we will present evidence that the assumptions underlying the xtreg, re and xtreg, mle results are not met.

# **Saved results**

xtreg, re saves the following in e():

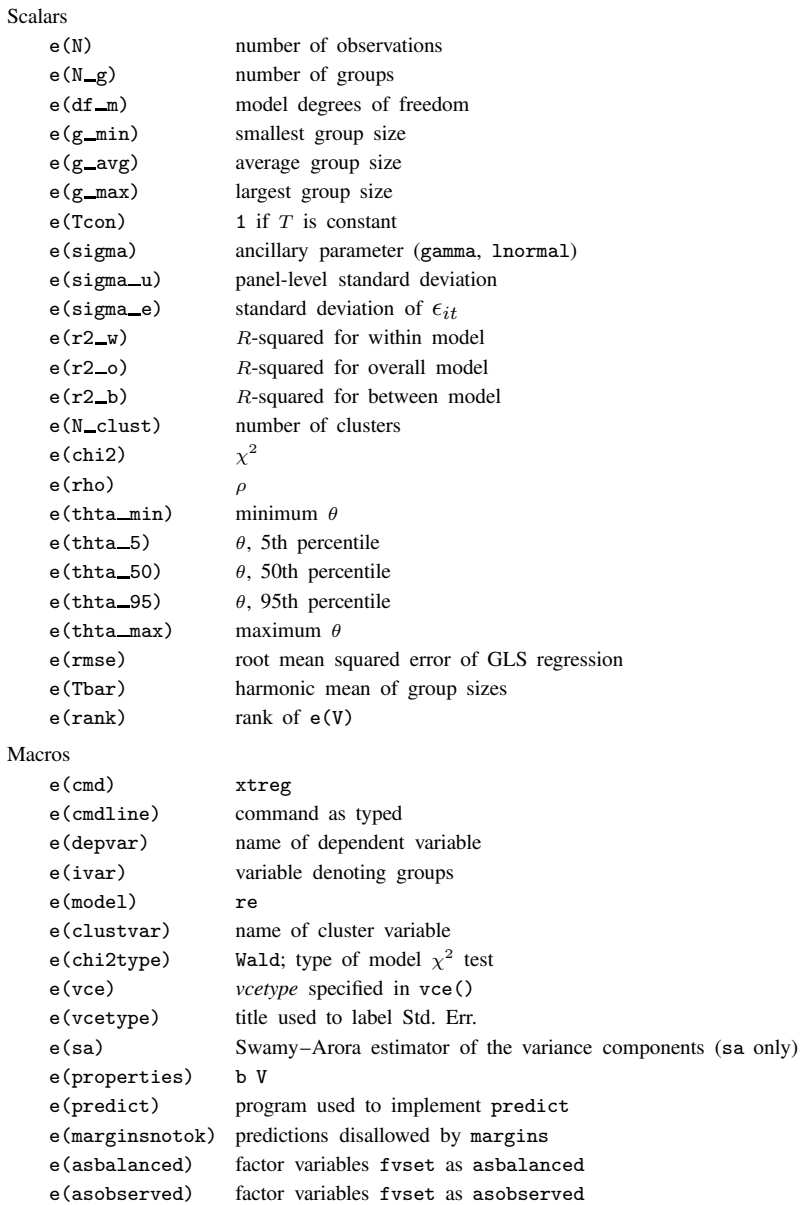

(Continued on next page)

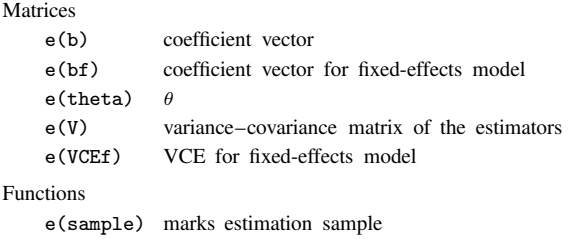

xtreg, be saves the following in e():

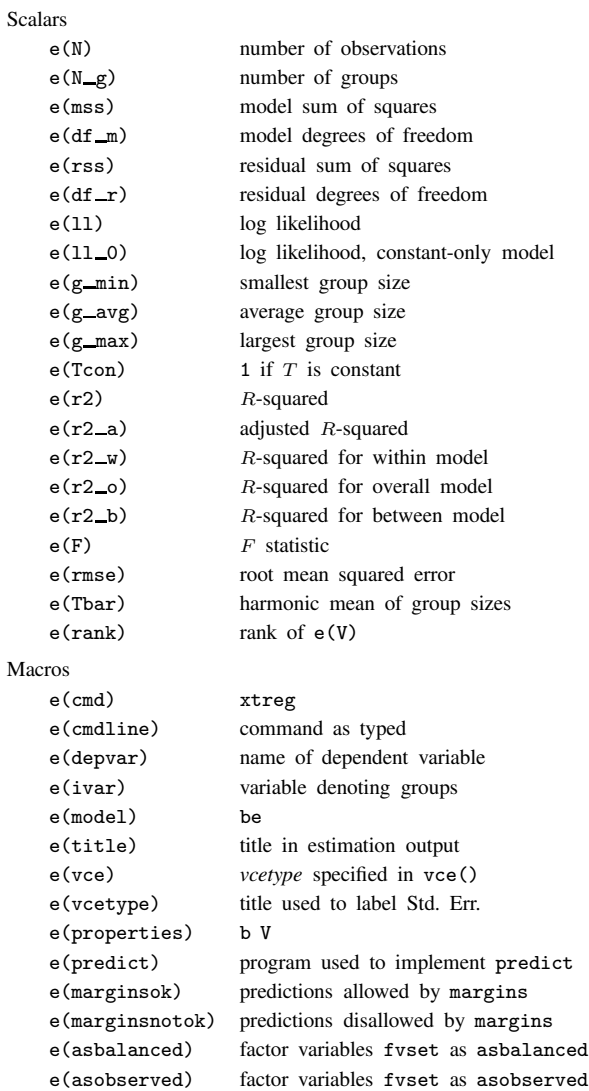

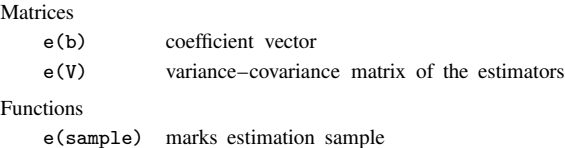

xtreg, fe saves the following in e():

**Scalars** e(N) number of observations  $e(N_g)$  number of groups e(mss) model sum of squares e(df\_m) model degrees of freedom e(rss) residual sum of squares e(df\_r) residual degrees of freedom e(tss) total sum of squares e(g min) smallest group size e(g\_avg) average group size e(g max) largest group size  $e(Tcon)$  1 if T is constant e(sigma) ancillary parameter (gamma, lnormal)  $e(corr)$  corr $(u_i, Xb)$ e(sigma\_u) panel-level standard deviation e(sigma\_e) standard deviation of  $\epsilon_{it}$ e(r2) R-squared  $e(r2_a)$  adjusted R-squared  $e(r2-w)$  R-squared for within model  $e(r2_0)$  R-squared for overall model  $e(r2_b)$  R-squared for between model e(ll) log likelihood e(11\_0) log likelihood, constant-only model e(N clust) number of clusters e(rho)  $\rho$  $\mathsf{e}(\mathsf{F})$  F statistic  $e(F_f)$  F for  $u_i=0$ e(df\_a) degrees of freedom for absorbed effect  $e(df_b)$  numerator degrees of freedom for F statistic e(rmse) root mean squared error e(Tbar) harmonic mean of group sizes e(rank) rank of e(V)

(Continued on next page)

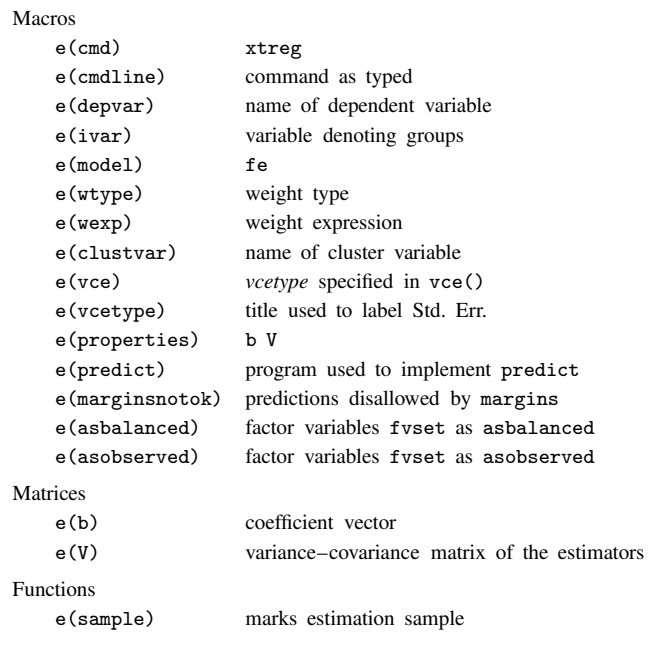

xtreg, mle saves the following in e():

```
Scalars
```
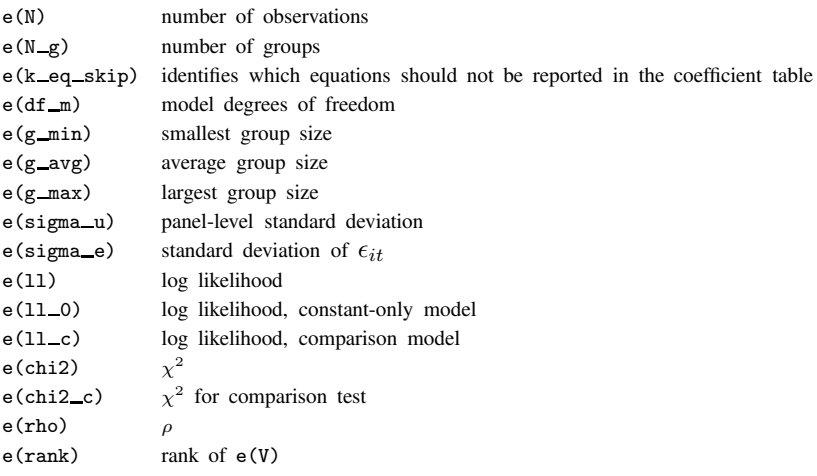

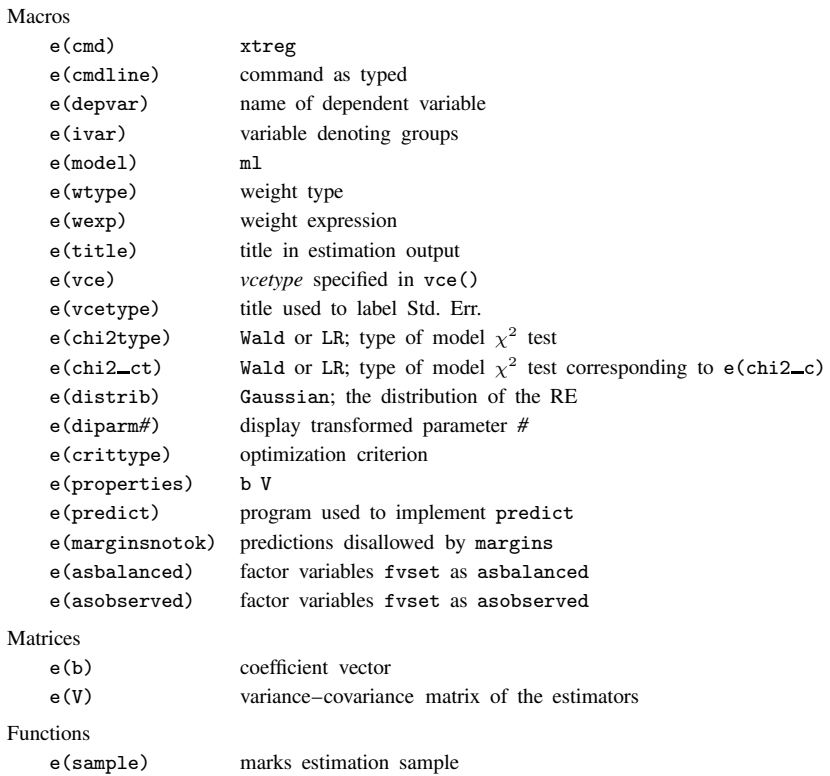

xtreg, pa saves the following in e():

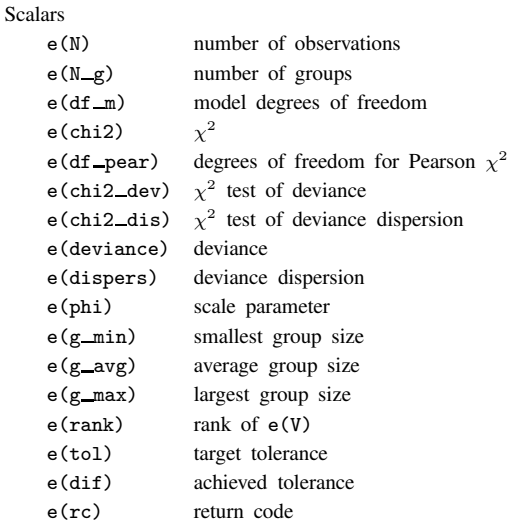

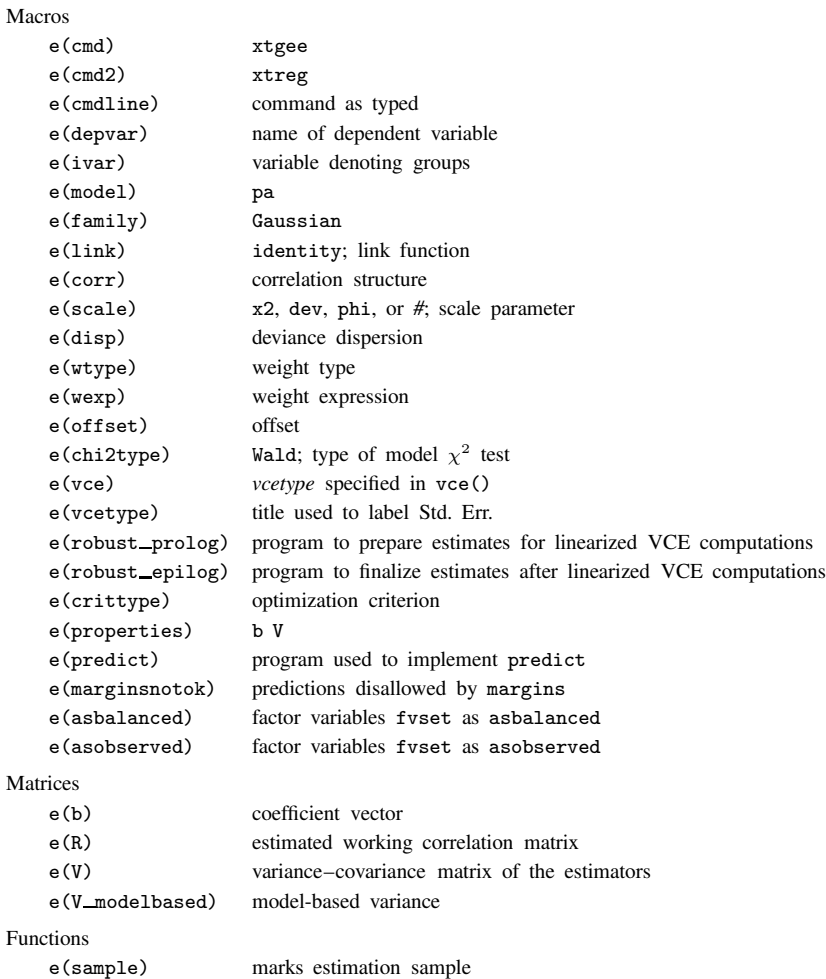

# **Methods and formulas**

xtreg is implemented as an ado-file.

The model to be fit is

$$
y_{it} = \alpha + \mathbf{x}_{it} \boldsymbol{\beta} + \nu_i + \epsilon_{it}
$$

for  $i = 1, \ldots, n$  and, for each  $i, t = 1, \ldots, T$ , of which  $T_i$  periods are actually observed.

Methods and formulas are presented under the following headings:

xtreg, fe xtreg, be xtreg, re xtreg, mle xtreg, pa

#### **xtreg, fe**

xtreg, fe produces estimates by running OLS on

$$
(y_{it} - \overline{y}_i + \overline{\overline{y}}) = \alpha + (\mathbf{x}_{it} - \overline{\mathbf{x}}_i + \overline{\overline{\mathbf{x}}})\boldsymbol{\beta} + (\epsilon_{it} - \overline{\epsilon}_i + \overline{\nu}) + \overline{\overline{\epsilon}}
$$

where  $\overline{y}_i = \sum_{t=1}^{T_i} y_{it}/T_i$ , and similarly,  $\overline{\overline{y}} = \sum_i \sum_t y_{it}/(nT_i)$ . The conventional covariance matrix of the estimators is adjusted for the extra  $n - 1$  estimated means, so results are the same as using OLS on (1) to estimate  $\nu_i$  directly. Specifying vce(robust) or vce(cluster *clustvar*) causes the Huber/White/sandwich VCE estimator to be calculated for the coefficients estimated in this regression. See [P] **robust**, in particular, in Introduction and Methods and formulas. Wooldridge (2009) and Arellano (2003) discuss this application of the Huber/White/sandwich VCE estimator. As discussed by Wooldridge (2009), Stock and Watson (2008), and Arellano (2003), specifying vce(robust) is equivalent to specifying vce(cluster *panelvar*), where *panelvar* is the variable that identifies the panels.

Clustering on the panel variable produces a consistent VCE estimator when the disturbances are not identically distributed over the panels or there is serial correlation in  $\epsilon_{it}$ .

The cluster–robust–VCE estimator requires that there are many clusters and the disturbances are uncorrelated across the clusters. The panel variable must be nested within the cluster variable because of the within-panel correlation induced by the within transform.

From the estimates  $\hat{\alpha}$  and  $\hat{\beta}$ , estimates  $u_i$  of  $\nu_i$  are obtained as  $u_i = \overline{y}_i - \hat{\alpha} - \overline{\mathbf{x}}_i\hat{\beta}$ . Reported from the calculated  $u_i$  are its standard deviation and its correlation with  $\bar{x}_i\hat{\beta}$ . Reported as the standard deviation of  $e_{it}$  is the regression's estimated root mean squared error,  $s$ , which is adjusted (as previously stated) for the  $n - 1$  estimated means.

Reported as  $R^2$  within is the  $R^2$  from the mean-deviated regression.

Reported as  $R^2$  between is  $\text{corr}(\overline{\mathbf{x}}_i\hat{\boldsymbol{\beta}}, \overline{y}_i)^2$ .

Reported as  $R^2$  overall is  $\text{corr}(\mathbf{x}_{it}\hat{\boldsymbol{\beta}}, y_{it})^2$ .

### **xtreg, be**

xtreg, be fits the following model:

$$
\overline{y}_i = \alpha + \overline{\mathbf{x}}_i \boldsymbol{\beta} + \nu_i + \overline{\epsilon}_i
$$

Estimation is via OLS unless  $T_i$  is not constant and the wls option is specified. Otherwise, the estimation is performed via WLS. The estimates and conventional VCE are obtained from regress for both cases, but for WLS, [aweight= $T_i$ ] is specified.

Reported as  $R^2$  between is the  $R^2$  from the fitted regression.

Reported as  $R^2$  within is  $\text{corr}\left\{(\mathbf{x}_{it} - \overline{\mathbf{x}}_i)\hat{\boldsymbol{\beta}}, y_{it} - \overline{y}_i\right\}^2$ . Reported as  $R^2$  overall is  $\text{corr}(\mathbf{x}_{it}\hat{\boldsymbol{\beta}}, y_{it})^2$ .

#### **xtreg, re**

The key to the random-effects estimator is the GLS transform. Given estimates of the idiosyncratic component,  $\hat{\sigma}_e^2$ , and the individual component,  $\hat{\sigma}_u^2$ , the GLS transform of a variable z for the reader of contexts model is random-effects model is

$$
z_{it}^* = z_{it} - \widehat{\theta}_i \overline{z}_i
$$

where  $\overline{z}_i = \frac{1}{T_i} \sum_{t}^{T_i} z_{it}$  and

$$
\widehat{\theta}_i = 1 - \sqrt{\frac{\widehat{\sigma}_e^2}{T_i \widehat{\sigma}_u^2 + \widehat{\sigma}_e^2}}
$$

Given an estimate of  $\theta_i$ , one transforms the dependent and independent variables, and then the coefficient estimates and the conventional variance–covariance matrix come from an OLS regression of  $y_{it}^*$  on  $\mathbf{x}_{it}^*$  and the transformed constant  $1 - \hat{\theta}_i$ . Specifying vce(robust) or vce(cluster *clustvar*) causes the Huber/White/sandwich VCE estimator to be calculated for the coefficients estimated in this regression. See [P] **robust**, in particular, in Introduction and Methods and formulas. Wooldridge (2009) and Arellano (2003) discuss this application of the Huber/White/sandwich VCE estimator. As discussed by Wooldridge (2009), Stock and Watson (2008), and Arellano (2003), specifying vce(robust) is equivalent to specifying vce(cluster *panelvar*), where *panelvar* is the variable that identifies the panels.

Clustering on the panel variable produces a consistent VCE estimator when the disturbances are not identically distributed over the panels or there is serial correlation in  $\epsilon_{it}$ .

The cluster–robust–VCE estimator requires that there are many clusters and the disturbances are uncorrelated across the clusters. The panel variable must be nested within the cluster variable because of the within-panel correlation that is generally induced by the random-effects transform when there is heteroskedasticity or within-panel serial correlation in the idiosyncratic errors.

Stata has two implementations of the Swamy–Arora method for estimating the variance components. They produce the same results in balanced panels and share the same estimator of  $\sigma_e^2$ . However, the two methods differ in their estimator of  $\sigma_u^2$  in unbalanced panels. We call the first  $\hat{\sigma}_u^2$  $u^2$  and the second  $\hat{\sigma}_{\text{usA}}^2$ . Both estimators are consistent; however,  $\hat{\sigma}_{\text{usA}}^2$  has a more elaborate adjustment for small complex than  $\hat{\sigma}_{\text{soB}}^2$  (See Beltegi 12008). Beltegi and Chang [1004], and Swemy and Arcr for small samples than  $\hat{\sigma}^2$  $\frac{2}{uT}$ . (See Baltagi [2008], Baltagi and Chang [1994], and Swamy and Arora [1972] for derivations of these methods.)

Both methods use the same function of within residuals to estimate the idiosyncratic error component  $\sigma_e$ . Specifically,

$$
\hat{\sigma}_e^2 = \frac{\sum_i^n \sum_t^{T_i} e_{it}^2}{N - n - K + 1}
$$

where

$$
e_{it} = (y_{it} - \overline{y}_i + \overline{\overline{y}}) - \widehat{\alpha}_w - (\mathbf{x}_{it} - \overline{\mathbf{x}}_i + \overline{\overline{\mathbf{x}}})\widehat{\boldsymbol{\beta}}_w
$$

and  $\hat{\alpha}_w$  and  $\hat{\beta}_w$  are the within estimates of the coefficients and  $N = \sum_i^n T_i$ . After passing the within residuals through the within transform, only the idiosyncratic errors are left.

The default method for estimating  $\sigma_u^2$  is

$$
\widehat{\sigma}_{u\overline{T}}^2 = \max\left\{0, \frac{SSR_b}{n - K} - \frac{\widehat{\sigma}_e^2}{\overline{T}}\right\}
$$

where

$$
SSR_b = \sum_{i}^{n} T_i \left( \overline{y}_i - \widehat{\alpha}_b - \overline{\mathbf{x}}_i \widehat{\boldsymbol{\beta}}_b \right)^2
$$

 $\hat{\alpha}_b$  and  $\beta_b$  are coefficient estimates from the between regression and T is the harmonic mean of  $T_i$ :

$$
\overline{T} = \frac{n}{\sum_{i}^{n} \frac{1}{T_i}}
$$

This estimator is consistent for  $\sigma_u^2$  and is computationally less expensive than the second method. The sum of squared residuals from the between model estimate a function of both the idiosyncratic component and the individual component. Using our estimator of  $\sigma_e^2$ , we can remove the idiosyncratic component, leaving only the desired individual component.

The second method is the Swamy–Arora method for unbalanced panels derived by Baltagi and Chang (1994), which has a more precise small-sample adjustment. Using this method,

$$
\hat{\sigma}_{\text{uSA}}^2 = \max \left\{ 0, \frac{SSR_b - (n - K)\hat{\sigma}_e^2}{N - tr} \right\}
$$

where

$$
\mathit{tr} = \text{trace}\left\{ (\mathbf{X}'\mathbf{P}\mathbf{X})^{-1}\mathbf{X}'\mathbf{Z}\mathbf{Z}'\mathbf{X} \right\}
$$

$$
\mathbf{P} = \text{diag}\left\{ \left( \frac{1}{T_i} \right) \iota_{T_i} \iota'_{T_i} \right\}
$$

$$
\mathbf{Z} = \text{diag} \left[ \iota_{T_i} \right]
$$

**X** is the  $N \times K$  matrix of covariates, including the constant, and  $\iota_{T_i}$  is a  $T_i \times 1$  vector of ones.

The estimated coefficients  $(\hat{\alpha}_r, \beta_r)$  and their covariance matrix  $\mathbf{V}_r$  are reported together with the previously calculated quantities  $\hat{\sigma}_e$  and  $\hat{\sigma}_u$ . The standard deviation of  $\nu_i + e_{it}$  is calculated as  $\sqrt{\hat{\sigma}^2 + \hat{\sigma}^2}$ .  $\hat{\sigma}_e^2 + \hat{\sigma}_u^2$ .

Reported as  $R^2$  between is  $\text{corr}(\overline{\mathbf{x}}_i\hat{\boldsymbol{\beta}}, \overline{y}_i)^2$ .

Reported as  $R^2$  within is  $\text{corr}\left\{(\mathbf{x}_{it} - \overline{\mathbf{x}}_i)\hat{\boldsymbol{\beta}}, y_{it} - \overline{y}_i\right\}^2$ .

Reported as  $R^2$  overall is  $\text{corr}(\mathbf{x}_{it}\hat{\boldsymbol{\beta}}, y_{it})^2$ .

#### **xtreg, mle**

The log likelihood for the *i*th unit is

$$
l_i = -\frac{1}{2} \left( \frac{1}{\sigma_e^2} \left[ \sum_{t=1}^{T_i} (y_{it} - \mathbf{x}_{it} \boldsymbol{\beta})^2 - \frac{\sigma_u^2}{T_i \sigma_u^2 + \sigma_e^2} \left\{ \sum_{t=1}^{T_i} (y_{it} - \mathbf{x}_{it} \boldsymbol{\beta}) \right\}^2 \right] + \ln \left( T_i \frac{\sigma_u^2}{\sigma_e^2} + 1 \right) + T_i \ln(2\pi\sigma_e^2) \right)
$$

The mle and re options yield essentially the same results, except when total  $N = \sum_i T_i$  is small (200 or less) and the data are unbalanced.

### **xtreg, pa**

See [XT] **xtgee** for details on the methods and formulas used to calculate the population-averaged model using a generalized estimating equations approach.

### **Acknowledgments**

We thank Richard Goldstein, who wrote the first draft of the routine that fits random-effects regressions, and Badi Baltagi of Syracuse University and Manuelita Ureta of Texas A&M University, who assisted us in working our way through the literature.

### **References**

Allison, P. D. 2009. Fixed Effects Regression Models. Newbury Park, CA: Sage.

- Andrews, M., T. Schank, and R. Upward. 2006. Practical fixed-effects estimation methods for the three-way errorcomponents model. Stata Journal 6: 461–481.
- Arellano, M. 1987. Computing robust standard errors for within-groups estimators. Oxford Bulletin of Economics and Statistics 49: 431–434.

- 2003. Panel Data Econometrics. Oxford: Oxford University Press.

- Baltagi, B. H. 1985. Pooling cross-sections with unequal time-series lengths. Economics Letters 18: 133–136.
- 2008. Econometric Analysis of Panel Data. 4th ed. New York: Wiley.
- Baltagi, B. H., and Y. Chang. 1994. Incomplete panels: A comparative study of alternative estimators for the unbalanced one-way error component regression model. Journal of Econometrics 62: 67–89.
- Baum, C. F. 2001. Residual diagnostics for cross-section time series regression models. Stata Journal 1: 101–104.
- Blackwell III, J. L. 2005. Estimation and testing of fixed-effect panel-data systems. Stata Journal 5: 202–207.
- Bottai, M., and N. Orsini. 2004. Confidence intervals for the variance component of random-effects linear models. Stata Journal 4: 429–435.
- Bruno, G. S. F. 2005. Estimation and inference in dynamic unbalanced panel-data models with a small number of individuals. Stata Journal 5: 473–500.
- De Hoyos, R. E., and V. Sarafidis. 2006. Testing for cross-sectional dependence in panel-data models. Stata Journal 6: 482–496.
- Dwyer, J. H., and M. Feinleib. 1992. Introduction to statistical models for longitudinal observation. In Statistical Models for Longitudinal Studies of Health, ed. J. H. Dwyer, M. Feinleib, P. Lippert, and H. Hoffmeister, 3–48. New York: Oxford University Press.
- Greene, W. H. 1983. Simultaneous estimation of factor substitution, economies of scale, and non-neutral technical change. In Econometric Analyses of Productivity, ed. A. Dogramaci, 121–144. Boston: Kluwer.
- . 2008. Econometric Analysis. 6th ed. Upper Saddle River, NJ: Prentice–Hall.
- Hoechle, D. 2007. Robust standard errors for panel regressions with cross-sectional dependence. Stata Journal 7: 281–312.
- Judge, G. G., W. E. Griffiths, R. C. Hill, H. Lütkepohl, and T.-C. Lee. 1985. The Theory and Practice of Econometrics. 2nd ed. New York: Wiley.
- Lee, L. F., and W. E. Griffiths. 1979. The prior likelihood and best linear unbiased prediction in stochastic coefficient linear models. Working paper 1, Department of Econometrics, Armidale, Australia: University of New England.
- Nichols, A. 2007. Causal inference with observational data. Stata Journal 7: 507–541.
- Rabe-Hesketh, S., A. Pickles, and C. Taylor. 2000. sg129: Generalized linear latent and mixed models. Stata Technical Bulletin 53: 47–57. Reprinted in Stata Technical Bulletin Reprints, vol. 9, pp. 293–307. College Station, TX: Stata Press.
- Sosa-Escudero, W., and A. K. Bera. 2001. sg164: Specification tests for linear panel data models. Stata Technical Bulletin 61: 18–21. Reprinted in Stata Technical Bulletin Reprints, vol. 10, pp. 307–311. College Station, TX: Stata Press.
- Stock, J. H., and M. W. Watson. 2008. Heteroskedasticity-robust standard errors for fixed effects panel data regression. Econometrica 76: 155–174.
- Swamy, P. A. V. B., and S. S. Arora. 1972. The exact finite sample properties of the estimators of coefficients in the error components regression models. Econometrica 40: 261–275.
- Taub, A. J. 1979. Prediction in the context of the variance-components model. Journal of Econometrics 10: 103–107.
- Twisk, J. W. R. 2003. Applied Longitudinal Data Analysis for Epidemiology: <sup>A</sup> Practical Guide. Cambridge: Cambridge University Press.

Wooldridge, J. M. 2009. Introductory Econometrics: <sup>A</sup> Modern Approach. 4th ed. Cincinnati, OH: South-Western.

## **Also see**

- [XT] **xtreg postestimation** Postestimation tools for xtreg
- [XT] **xtgee** Fit population-averaged panel-data models by using GEE
- [XT] **xtgls** Fit panel-data models by using GLS
- [XT] **xtivreg** Instrumental variables and two-stage least squares for panel-data models
- [XT] **xtmixed** Multilevel mixed-effects linear regression
- [XT] **xtregar** Fixed- and random-effects linear models with an AR(1) disturbance
- [R] **areg** Linear regression with a large dummy-variable set
- [R] **regress** Linear regression
- [TS] **prais** Prais –Winsten and Cochrane–Orcutt regression
- [U] **20 Estimation and postestimation commands**